Cash Register License Key Full

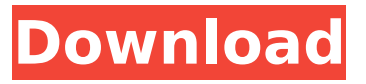

#### **Cash Register Activation Key 2022 [New]**

AbcMarker is a very professional tool, allowing you to place your own watermark over any video. It offers a simple, understandable wizard that makes it easy to learn and use, as well as the ability to add your own watermarks from any image or text file. This nifty video editing tool supports most media formats and codecs, including HD, including MP4, AVI, WMV, FLV, MOV, DIVX, MP3, WMA and many more. In addition to text and images, you can also add sound effects such as music, background sounds and even mouse clicks. Create stunning and professional video books AbcMarker enables you to quickly and easily create video books from one or more selected videos. You can do this manually by selecting the videos and use your own words and images to create the book. AbcMarker also offers an easy wizard to create the book for you. This will help you quickly insert text, images, sound effects or mouse clicks to add a unique personal touch to your book. Video books are created for web publishing, video sharing and entertainment use. Additional features include transitions and authoring gallery which includes a large number of different book styles. This application comes with a demo version that lasts for 30 days and allows you to create up to three new books. But the purchase price is very affordable: you only have to pay \$4.95. Try the software before buy it You can use the software free for 30 days but after that you have to pay \$4.95. But there is a 1-month free trial available on our website. You should give it a try before you buy it! Taming the most popular video format in the movie industry VideoPad Video Editor is one of the most prolific video editing software available to date. It works as a comprehensive video editor, iMovie alternative, YouTube downloader and DVD author. Tapping the capabilities of a barebones video editor, VideoPad is probably the most exciting application in its category. Unlike other video editors, the app is lightweight and offers the best compromise between functionality and user experience. For starters, it can do the job of a basic video editor, yet it is capable of handling the most common videos formats and codecs as well as streaming protocols. First, let's talk about its features. You can capture video and images from almost any device and transfer them to the app, as well as insert them with ease. Click to watch

#### **Cash Register Crack+**

Cash Register Serial Key Description is a retail extension for cash registers. That means when a user is adding data like, the invoice number, quantity and customer name, it will be added as an item to the sales receipt, making it easy to track what the users are buying.This extension uses PHP, SQLite and C to retrieve information from a SQL database, and as such has extremely light and fast usage. OpenDNS can be used for a variety of things, from keeping you safe online, to letting you secure your home network. Whether your ISP lets them turn on or not is another story. Still, we can recommend you use them to configure your DNS servers to use their free DynDNS service. A wellkept secret OpenDNS is a free service that allows you to set up a DNS server and create your own custom domain name to point to it. There are several ways to configure your DNS settings

depending on what you're doing at the moment. So if you want to use OpenDNS in an automatic fashion, then you'd have to create a list of DNS servers to use while running the DHCP server. If you just want to set up the DNS server yourself without a DHCP server, then you can just use DynDNS. In case you want to figure out what OpenDNS is about, we have created a small overview of all the uses and benefits that it has. Key features • Supports IPv4 and IPv6 • Custom DNS hostnames supported • DNS queries forwarded to the OpenDNS servers for quick resolution • Web widget for OS X, Linux and Windows • Free usage of the service • Free DNS server support • Free Technotip • Configure DNS on a single device and keep it updated centrally • Downtime notification via email or SMS How to get a free account • Go to OpenDNS website and click on the 'Get Started' tab. • Fill in your email address and click 'Get Started'. • When the activation email arrives, open it and click the link in the email to activate your account • When the activation is completed, a redirect will take you to your OpenDNS dashboard where you will see a list of your DNS hostnames. • Click 'Add Hostname' button and complete the process • Now you're on your way to creating your own custom hostname. • To access other features like managing your DNS, click on the 'Home' tab and click on b7e8fdf5c8

# **Cash Register Crack + With Registration Code**

When you add or delete any item in your register, the software checks each entry for a possible glitch. If a discrepancy is found, the program will notify you in a timely manner, ask if you would like to delete or continue. The Total Cash Counter will count the total amount of cash items that are made available to your customer. Display format is fixed so you only need to enter the amount of cash to count. The Average Cash Counter will count the total amount of cash items that are made available to your customer and divide them by the number of transactions. Display format is fixed so you only need to enter the amount of cash to count. The Total Check Counter will count the total amount of transactions that have been made available to your customer. Display format is fixed so you only need to enter the amount of cash to count. The Average Check Counter will count the total amount of transactions that have been made available to your customer and divide them by the number of transactions. Display format is fixed so you only need to enter the amount of cash to count. Quick way to count totals with a simple drag and drop window The program can be instructed to count totals without you having to enter all transaction types. As soon as the cash amount to be counted is dragged into the window, the software will count the transaction before it disappears. A total based on the total transaction history You can also instruct the program to display the total based on the total transaction history. If the number of transactions on the register exceeds a certain number, the transaction history will be frozen. In this case, the program will count the total transaction history before displaying it. Evaluation and Conclusion Cash Register for Excel is a reliable and powerful tool you can use to count individual transactions, transactions made with different software and the total amount of cash in your register. It is important to stress that this application is more reliable and flexible than others we have tried. There are a couple of bugs regarding the Total Cash Counter, namely the information displayed in the window is not always accurate and may be wrong. In addition, the software does not work well with large volume data entries, because it does not separate transactions with a comma. The Total Check Counter is very simple to operate and has a fast response time. However, it is worth noting that once you drag and drop a transaction onto the Total Check Counter window, you cannot remove it until you enter a new transaction. If you have large amounts of transactions, then it is a good

### **What's New In?**

Monitors and manages from your Windows desktop the Canon PIXMA MP830 and Canon PIXMA iP2800 series MP411 and iM530 printers' stock levels, as well as their document and template files status. Imports documents and templates from the Canon PIXMA MP830 and MP411 or the iP2800 series and iP530 printers. Supports load balance printing to multiple Canon PIXMA MP830 or MP411 or the iP2800 series MP411 or iP530 printers on multiple host computers. Defines cut sheets and paper handling settings of the Canon PIXMA MP830 and MP411 or the iP2800 series and iP530 printers. Sets and manages the paper tray and tray handle positions of the Canon PIXMA MP830 and MP411 or the iP2800 series MP411 or iP530 printers. Controls the Canon PIXMA MP830 and MP411 or the iP2800 series MP411 or iP530 printers' paper cut sheet and paper handling settings from your Windows desktop. Canon PIXMA MP830 is a multifunctional device that allows you to scan documents, save and print them. The application also allows you to edit images, or attach images to e-mail. Canon PIXMA MP830 is brought in a simple and easy to handle package. The utility comes as an EXE file that you need to download and install. After installing it on your computer, you may start a scan. The scan options are very simple: let the application scan the document automatically or pick the desired settings and use them. You can make the scan run by simply selecting the 'Load' button or manually operate it by setting the Start time and intervals. You can also choose the network you wish to use. You can control all the settings and settings through the main window, including the 'Exit Scan' button, 'Exit Settings' button and the 'Scan Settings' button. By using the 'Connect to scanner' function you will be able to connect to the Canon PIXMA MP830 device and import

documents from it. A new window will appear where you will be able to operate the Canon PIXMA MP830 device. After the scan, you will be able to view the files within the application. All the imported files will be listed in a document library. You can edit the details of each file, add comments, mark it as read and dispose of it completely. You will also be able to print the scanned

# **System Requirements For Cash Register:**

Supported OS : Windows XP (32/64 bit) Processor : Pentium III 800 MHz or higher Hard Disk : 16 MB available space for installation and save game files Memory : 512 MB RAM Graphics : Pentium III, NVIDIA GeForce 5200/7200 or better Network : Internet connection A note regarding Mac users: • Mac OS X 10.3 users will be able to play the game on Mac OS X 10.4 only. • Mac OS X 10.2 users will not be able to

<http://stv.az/?p=14534>

<https://1powersports.com/wp-content/uploads/2022/07/goldman.pdf> <http://www.oscarspub.ca/stdutils-for-nsis-crack-product-key-full-free-for-pc-2022-new/> [https://worldwidedigitalstore.com/wp-content/uploads/2022/07/FTP\\_Password\\_Recovery.pdf](https://worldwidedigitalstore.com/wp-content/uploads/2022/07/FTP_Password_Recovery.pdf) [https://bisnisruli.com/wp-content/uploads/2022/07/eScan\\_for\\_ISA\\_Proxy.pdf](https://bisnisruli.com/wp-content/uploads/2022/07/eScan_for_ISA_Proxy.pdf) <https://aposhop-online.de/2022/07/04/xtractor-2022/> <http://cicatsalud.com/html/sites/default/files/webform/edvigian437.pdf> <http://www.hva-concept.com/fonelab-ios-system-recovery-crack-with-serial-key-free-download/> <https://thecryptobee.com/children-control-crack-free-3264bit/> <https://belvedere.si/sl/system/files/webform/freetru998.pdf> <https://www.elitetest.com/system/files/webform/plan-documentation/prisof597.pdf> <http://modiransanjesh.ir/firefox-full-product-key-2022-new/> <https://trek12.com/play-random-section-of-mp3-files-software-crack-latest-2022/> <http://www.keops.cat/index.php/2022/07/04/ohm-039s-calculator-updated-2022/> [http://www.texasattorneygeneral.gov/sites/default/files/files/divisions/open](http://www.texasattorneygeneral.gov/sites/default/files/files/divisions/open-government/openmeetings_hb.pdf)[government/openmeetings\\_hb.pdf](http://www.texasattorneygeneral.gov/sites/default/files/files/divisions/open-government/openmeetings_hb.pdf) [https://www.mountainvalleyliving.com/wp](https://www.mountainvalleyliving.com/wp-content/uploads/2022/07/LeadByte_NetworkSmart_Express.pdf)[content/uploads/2022/07/LeadByte\\_NetworkSmart\\_Express.pdf](https://www.mountainvalleyliving.com/wp-content/uploads/2022/07/LeadByte_NetworkSmart_Express.pdf) <https://rwbible.com/show-cue-system-formerly-sound-cue-system-11-1-2-crack-download-final-2022/> [https://www.photo-mounts.co.uk/advert/dhtmlx-spring-framework-link-crack-free-pc-windows](https://www.photo-mounts.co.uk/advert/dhtmlx-spring-framework-link-crack-free-pc-windows-latest-2022/)[latest-2022/](https://www.photo-mounts.co.uk/advert/dhtmlx-spring-framework-link-crack-free-pc-windows-latest-2022/) <http://valentinesdaygiftguide.net/?p=36253>

[https://projfutr.org/wp-content/uploads/2022/07/Classroom\\_Spy\\_Professional.pdf](https://projfutr.org/wp-content/uploads/2022/07/Classroom_Spy_Professional.pdf)